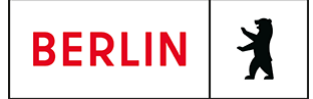

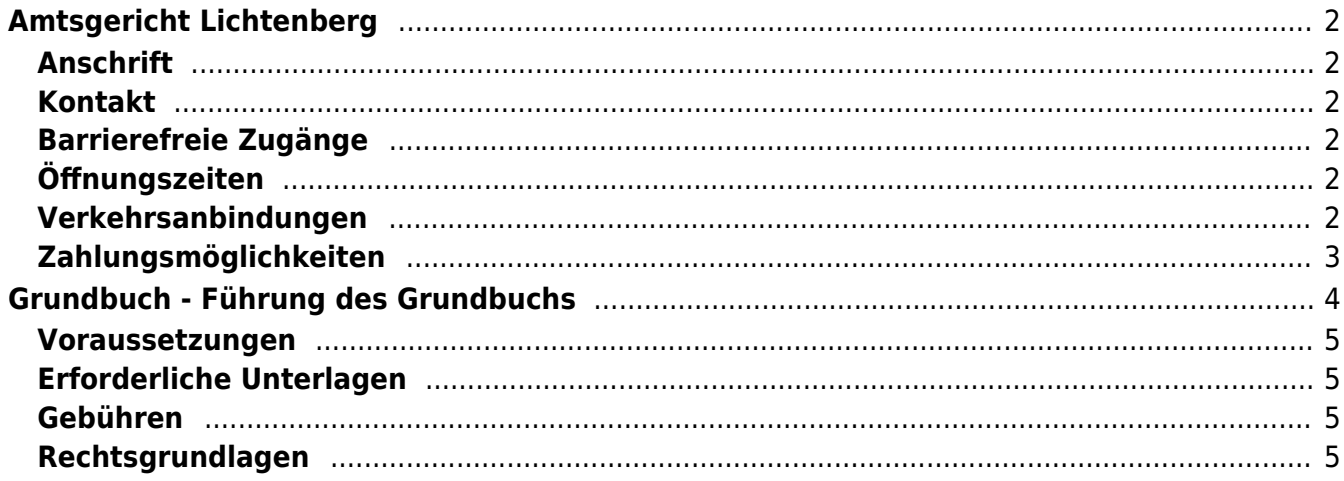

# <span id="page-1-0"></span>Amtsgericht Lichtenberg

Amtsgericht Lichtenberg

# <span id="page-1-1"></span>**Anschrift**

Roedeliusplatz 1 10365 Berlin

## <span id="page-1-2"></span>**Kontakt**

Telefon: (0)30 90253-0 Fax: (0)30 90253-300 E-Mail: [poststelle@ag-lb.berlin.de](mailto:poststelle@ag-lb.berlin.de)

# <span id="page-1-3"></span>**Barrierefreie Zugänge**

Zugang für Rollstuhlfahrer über Hofeinfahrt Alfredstrasse (Bitte Klingeln)

[Erläuterung der Symbole \(https://service.berlin.de/hinweise/artikel.2699.php\)](https://service.berlin.de/hinweise/artikel.2699.php)

# <span id="page-1-4"></span>**Öffnungszeiten**

- Montag: 09:00-13:00 Uhr
- Dienstag: 09:00-13:00 Uhr
- Mittwoch: 09:00-13:00 Uhr

#### **Im Nachlassgericht sind Mittwochs keine Erbausschlagungen möglich!**

Donnerstag: 09:00-13:00 Uhr **Spätsprechstunde für Berufstätige in der Rechtsantragstelle:** 15.00-18.00 Uhr.

> **Achtung!!! Während der erweiterten Öffnungszeit von 15.00 bis 18.00 Uhr sind keine Erbausschlagungen möglich (auch keine Sprechstunde).**

Freitag: 09:00-13:00 Uhr

## <span id="page-1-5"></span>**Verkehrsanbindungen**

#### **S-Bahn**

0.7km [S+U Lichtenberg Bhf](https://www.vbb.de/fahrinfo?Z=S%2BU%20Lichtenberg%20Bhf%20%28Berlin%29&start=false&language=de_DE)

S5, S7, S75

#### **U-Bahn**

 0.3km [U Magdalenenstr.](https://www.vbb.de/fahrinfo?Z=U%20Magdalenenstr.%20%28Berlin%29&start=false&language=de_DE) U5

0.7km [S+U Lichtenberg Bhf](https://www.vbb.de/fahrinfo?Z=S%2BU%20Lichtenberg%20Bhf%20%28Berlin%29&start=false&language=de_DE)

U5

1km [S+U Frankfurter Allee](https://www.vbb.de/fahrinfo?Z=S%2BU%20Frankfurter%20Allee%20%28Berlin%29&start=false&language=de_DE)

#### **Bus**

 U5 0.2km [U Magdalenenstr.](https://www.vbb.de/fahrinfo?Z=U%20Magdalenenstr.%20%28Berlin%29&start=false&language=de_DE) 240, N50, N56 0.2km [Schottstr.](https://www.vbb.de/fahrinfo?Z=Schottstr.%20%28Berlin%29&start=false&language=de_DE) 240, N50, N56 0.3km [U Magdalenenstr./Buchberger Str.](https://www.vbb.de/fahrinfo?Z=U%20Magdalenenstr.%2FBuchberger%20Str.%20%28Berlin%29&start=false&language=de_DE) 240, N56, N94, N5, N50 0.3km [Atzpodienstr.](https://www.vbb.de/fahrinfo?Z=Atzpodienstr.%20%28Berlin%29&start=false&language=de_DE) 240, N50, N56 0.4km [Rüdigerstr.](https://www.vbb.de/fahrinfo?Z=R%C3%BCdigerstr.%20%28Berlin%29&start=false&language=de_DE) 240, N50, N56 **Tram**<br>Tram 0.6km [Berlin, Fanningerstr.](https://www.vbb.de/fahrinfo?Z=Berlin%2C%20Fanningerstr.&start=false&language=de_DE) 21, 37 0.6km [S+U Lichtenberg Bhf/Siegfriedstr.](https://www.vbb.de/fahrinfo?Z=S%2BU%20Lichtenberg%20Bhf%2FSiegfriedstr.%20%28Berlin%29&start=false&language=de_DE) 21, 37 0.6km [Freiaplatz](https://www.vbb.de/fahrinfo?Z=Freiaplatz%20%28Berlin%29&start=false&language=de_DE) 21, 37 0.7km [Rathaus Lichtenberg](https://www.vbb.de/fahrinfo?Z=Rathaus%20Lichtenberg%20%28Berlin%29&start=false&language=de_DE) 16, M13 0.7km [S+U Lichtenberg Bhf/Gudrunstr.](https://www.vbb.de/fahrinfo?Z=S%2BU%20Lichtenberg%20Bhf%2FGudrunstr.%20%28Berlin%29&start=false&language=de_DE) 21, 37 **Bahn** 0.7km [S+U Lichtenberg Bhf](https://www.vbb.de/fahrinfo?Z=S%2BU%20Lichtenberg%20Bhf%20%28Berlin%29&start=false&language=de_DE) RB25, RB54, RB32, RB12, RE1, RB23, RE2, RB24, RE7, IRE, RE8

# <span id="page-2-0"></span>**Zahlungsmöglichkeiten**

Barzahlung Girocard (mit PIN)

# <span id="page-3-0"></span>Grundbuch - Führung des Grundbuchs

Das Grundbuch ist ein öffentliches Register, welches durch das Grundbuchamt beim Amtsgericht geführt wird. Eine Übersicht der Grundbuchämter in Berlin finden Sie unter: [Grundbuchämter.](https://www.berlin.de/gerichte/_assets/was-moechten-sie-erledigen/zustaendigkeit-in-grundbuchsachen.pdf)

Im Grundbuch finden Sie Informationen über Eigentumsverhältnisse an Grundstücken und grundstücksgleichen Rechten, wie Erbbaurechten und Wohnungseigentum. Des Weiteren sind im Grundbuch die dinglichen Belastungen und ihr Rangverhältnis untereinander eingetragen. Als dingliche Belastungen bezeichnet man

- die Nutzungsrechte wie Erbbaurecht und Dienstbarkeiten,
- die Erwerbsrechte wie das Vorkaufsrecht und die Auflassungsvormerkung
- Verwertungsrechte wie Grundschulden, Hypotheken (Grundpfandrechte) und Reallasten
- Pfandrechte

Sie können nur Einsicht in das Grundbuch nehmen, wenn Sie Ihr berechtigtes Interesse oder die Eigentümerstellung nachweisen. Das gleiche gilt, wenn Sie einen Grundbuchauszug oder Kopien des Kaufvertrages, der Grundschuldurkunde o.ä. benötigen <http://service.berlin.de/dienstleistung/326740/>.

Das Grundbuch wird ausschließlich elektronisch geführt. Eine Einsicht ist daher nur in den Einsichtsstellen der Berliner Grundbuchämter möglich. Für Notare und andere hierzu berechtigte Stellen besteht darüber hinaus die Möglichkeit, am automatisierten Abrufverfahren teilzunehmen. Die Entscheidung über die Zulassung zum automatisierten Abrufverfahren unterliegt in Berlin der Zentralen Grundbuchdatenstelle bei der Präsidentin des Kammergerichts.

Aufgabe des Grundbuchs

Es hat die Aufgabe, über die privatrechtlichen Verhältnisse eines Grundstücks insbesondere den Eigentumsverhältnissen und Grundschuldbelastungen vollständig und sicher Auskunft zu geben. Der durch die Eintragung im Grundbuch gegebene öffentliche Glaube an dessen Richtigkeit ist für die am Grundstücksverkehr Beteiligten von großer wirtschaftlicher Bedeutung. Dabei ist die rasche Abwicklung der Grundbuchgeschäfte wegen der damit verbundenen finanziellen Auswirkungen für die Betroffenen von besonderem Interesse.

Struktur des Grundbuchs

Das Grundbuch besteht aus dem Deckblatt mit der Grundbuchblattnummer und der Bezeichnung des zuständigen Grundbuchamtes, dem Bestandsverzeichnis (Bezeichnung des Grundstücks, Flur, Flurstück, Nutzungsart, Größe) und den Abteilungen I, II und III.

In der Abteilung I sind die Eigentumsverhältnisse ersichtlich. In der Abteilung II werden alle Beschränkungen und Lasten des Grundstücks mit Ausnahme von Grundpfandrechten und in Abteilung III die Grundpfandrechte

eingetragen.

### <span id="page-4-0"></span>**Voraussetzungen**

- **Antragsverfahren** Das Grundbuchamt wird grundsätzlich nur aufgrund eines Antrages tätig.
- **Notarielle Unterlagen** Dem Antrag sind in der Regel notarielle Unterlagen beizufügen.
- **Behördliche Genehmigungen und Bescheinigungen** Je nach beantragter Eintragung bestehen Genehmigungsvoraussetzungen.

## <span id="page-4-1"></span>**Erforderliche Unterlagen**

**siehe oben bei Voraussetzungen**

## <span id="page-4-2"></span>**Gebühren**

Die Gebühr richtet sich entweder nach dem Wert oder es besteht eine Festgebühr

## <span id="page-4-3"></span>**Rechtsgrundlagen**

- **Bürgerlichen Gesetzbuch (BGB)** (<https://www.gesetze-im-internet.de/bgb/>)
- **Grundbuchordnung (GBO)** (<https://www.gesetze-im-internet.de/gbo/>)
- **Gerichts- und Notarkostengesetz (GNotKG)** ([https://www.gesetze-im-internet.de/gnotkg/\)](https://www.gesetze-im-internet.de/gnotkg/)